VERSIDAD NACIONAL DE SAN ANTONIO ABAD DEL CUSCO FACULTAD DE CIENCIAS QUÍMICAS FÍSICAS Y MATEMÁTICAS DEPARTAMENTO ACADÉMICO DE MATEMÁTICAS Y ESTADÍSTICA

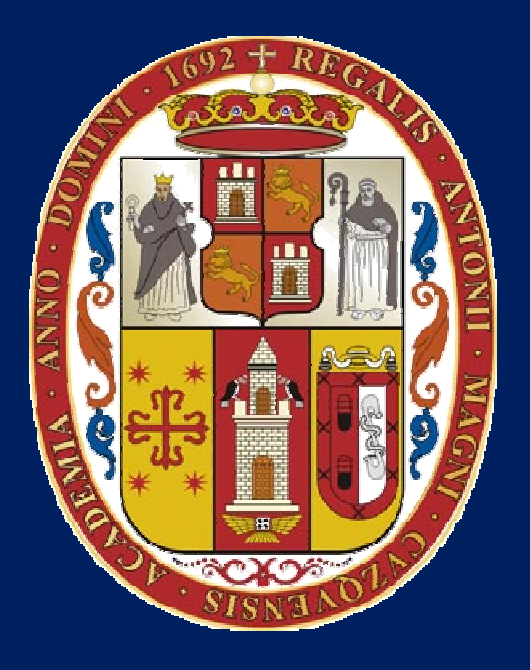

## UNSAAC

Lic. Guillermo Mario, Chuquipoma Pachecomariochuqui@hotmail.com www.mariochuqui.jimdo.com

## **INTRODUCCIÓN A LAS ECUACIONES DIFERENCIALES**

### **INTRODUCCIÓN A LAS ECUACIONES DIFERENCIALES**

La siguiente ecuación diferencial

$$
\frac{dy}{dt} = 1 - e^{-t} \qquad \cdots (1)
$$

Resolviendo usando el cálculo de las primitivas (integrando) hallamos:

$$
y(t) = t + e^{-t} + C
$$

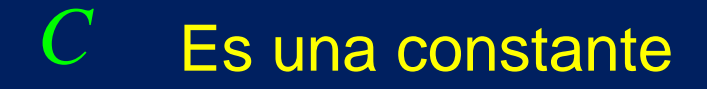

## Graficando  $y(t) = t + e^{-t} + C$

### Tomando a C una constante

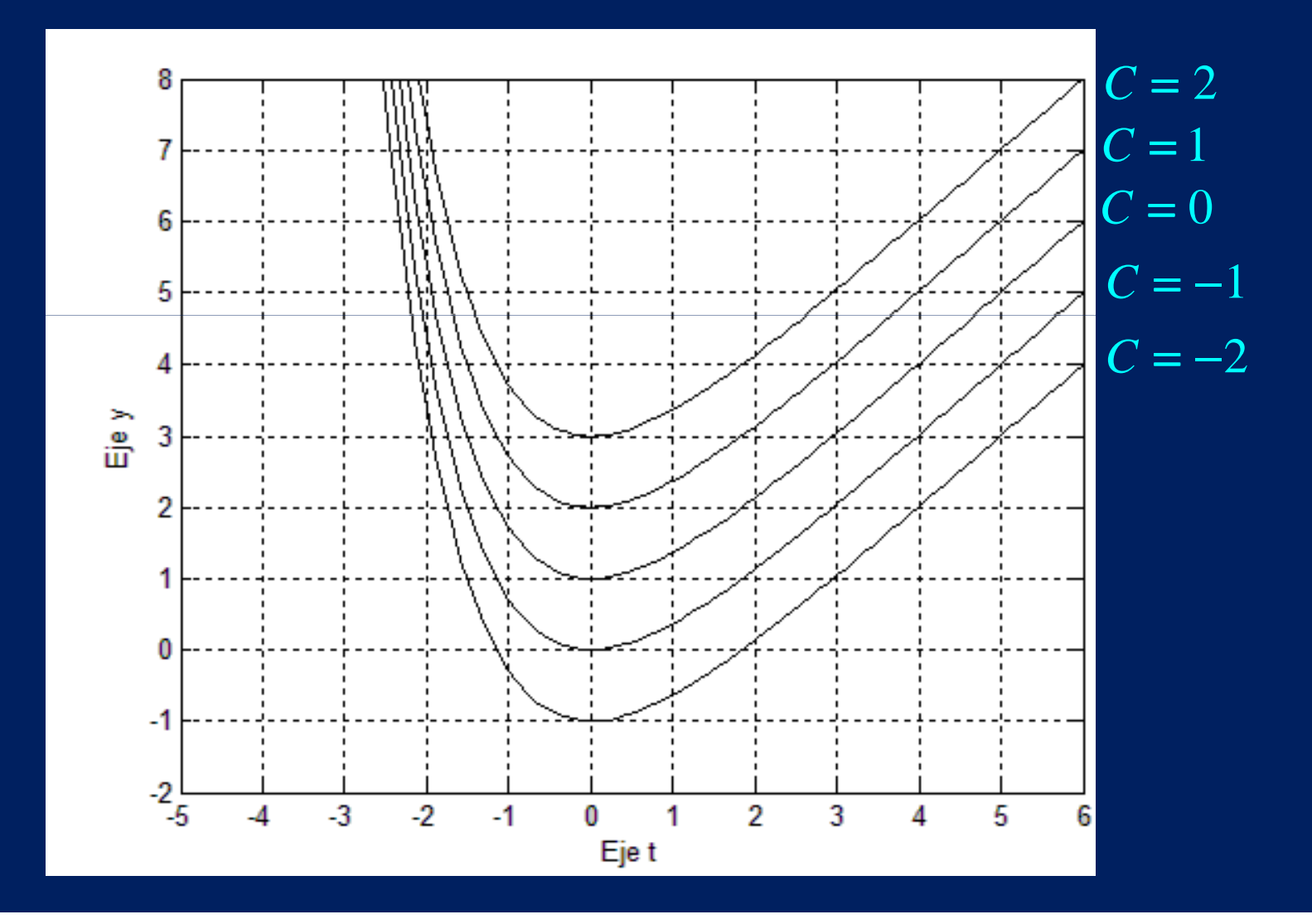

### **Ley del enfriamiento de Newton**

 **La velocidad de cambio de la temperatura del cuerpo está relacionada con la diferencia entre su temperatura y la del medio que lo rodea, además establece que dicha velocidad de cambio es directamente proporcional <sup>a</sup> la diferencia de estas temperaturas.**

Es decir:

 ${\bf Si}$  consideramos  $\;T(t)\;$  la temperatura del cuerpo en el instante  $t$ 

$$
\frac{dT}{dt} = -k(T - T_{\alpha}) \qquad T(0) = T_0
$$

Donde: $T_{\alpha \phantom{\alpha}}$  la temperatura del medio que lo rodea *k*es una constante positiva que depende del material

### Resolviendo el problema

$$
\frac{dT}{dt} = -k(T - T_{\alpha}) \qquad \Rightarrow \qquad \int_{T_0}^{T} \frac{dT}{T - T_{\alpha}} = -k \int_{0}^{t} dt
$$

$$
\Rightarrow \qquad \ln(T - T_{\alpha}) - \ln(T_0 - T\alpha) = -kt
$$

$$
\Rightarrow \qquad \ln\left(\frac{T - T_{\alpha}}{T_0 - T\alpha}\right) = -kt
$$

$$
\Rightarrow \qquad \ln\left(\frac{1 - r_{\alpha}}{T_0 - T\alpha}\right) = -kt
$$
\n
$$
\Rightarrow \qquad \frac{T - T_{\alpha}}{T_0 - T\alpha} = e^{-kt}
$$
\nDespejando

\n
$$
T \quad \text{obtenemos:} \qquad \boxed{T = T_{\alpha} + (T_0 - T_{\alpha})e^{-t}}
$$

$$
T = T_{\alpha} + (T_0 - T_{\alpha})e^{-kt}
$$

## Graficando

 $k =$ 

$$
T = T_{\alpha} + (T_0 - T_{\alpha})e^{-kt}
$$

Tomando:

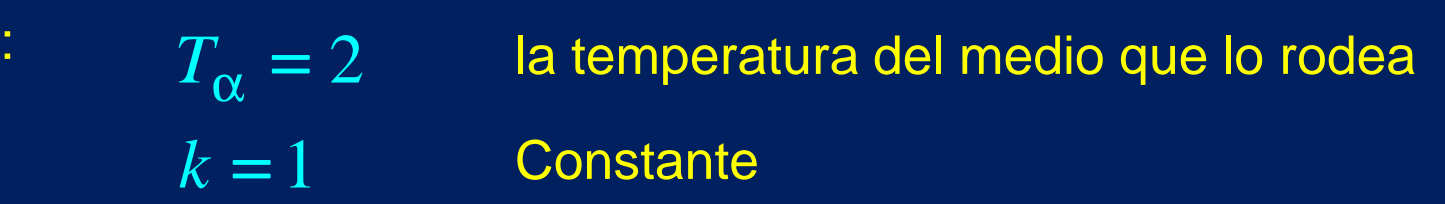

**Tomando** 

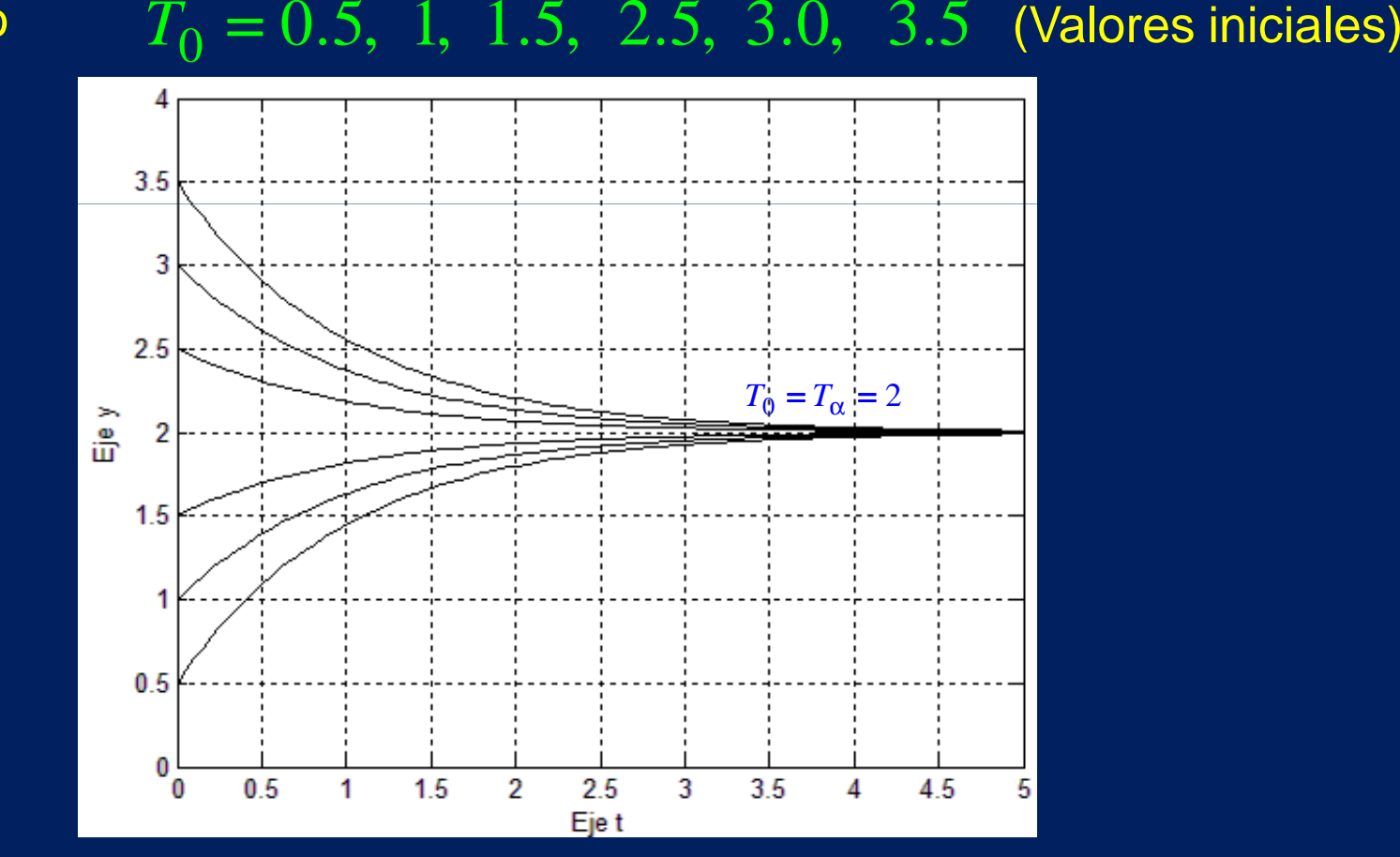

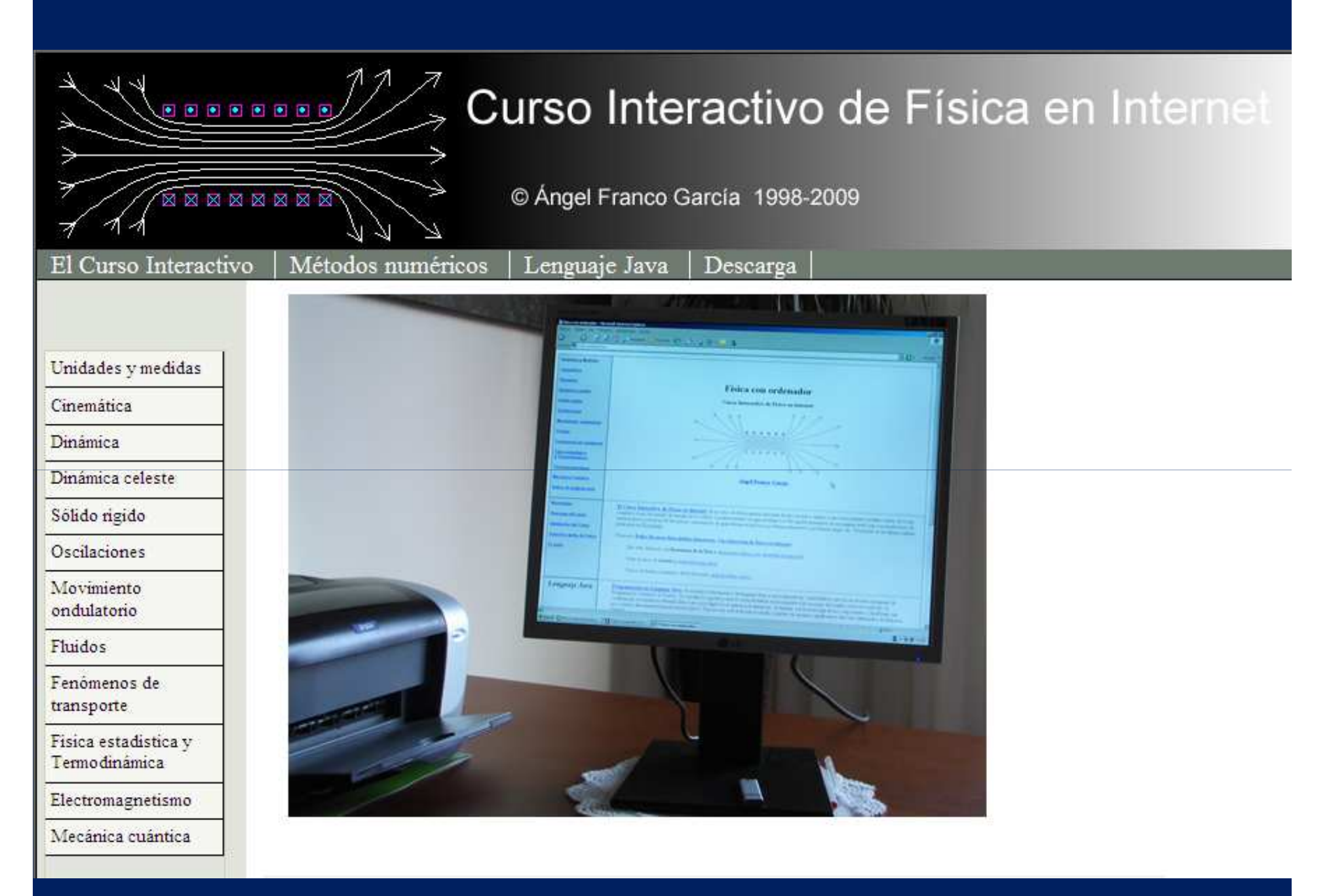

### **http://www.sc.ehu.es/sbweb/fisica\_/index.html**

#### 1. Sustancia de referencia Aluminio

- \* Temperatura inicial  $T_0=100^{\circ}C$
- \* Tamaño de la muestra d=10 cm
- \* Valor de la pendiente k<sub>Al</sub>=0.00530
- $^*$   $\,$  Densidad  $\rho_{\scriptscriptstyle{\text{Al}}}=$ 2700 kg/m $^3$
- \* Calor específico c<sub>Al</sub>=880 Jl/(K·kg)

#### 2. Sustancia Hierro

- \* Temperatura inicial  $T_0$ =100°C
- \* Tamaño de la muestra d=10 cm
- \* Valor de la pendiente k $_{\sf x}$ =0.00355
- $^*$  Densidad  $\rho_{\sf x}$ =7880 kg/m $^3$ .
- \* El calor específico del Hierro es $\rm c$   $_{\rm x}$ =450.2 J/(K $\cdot$ mol)

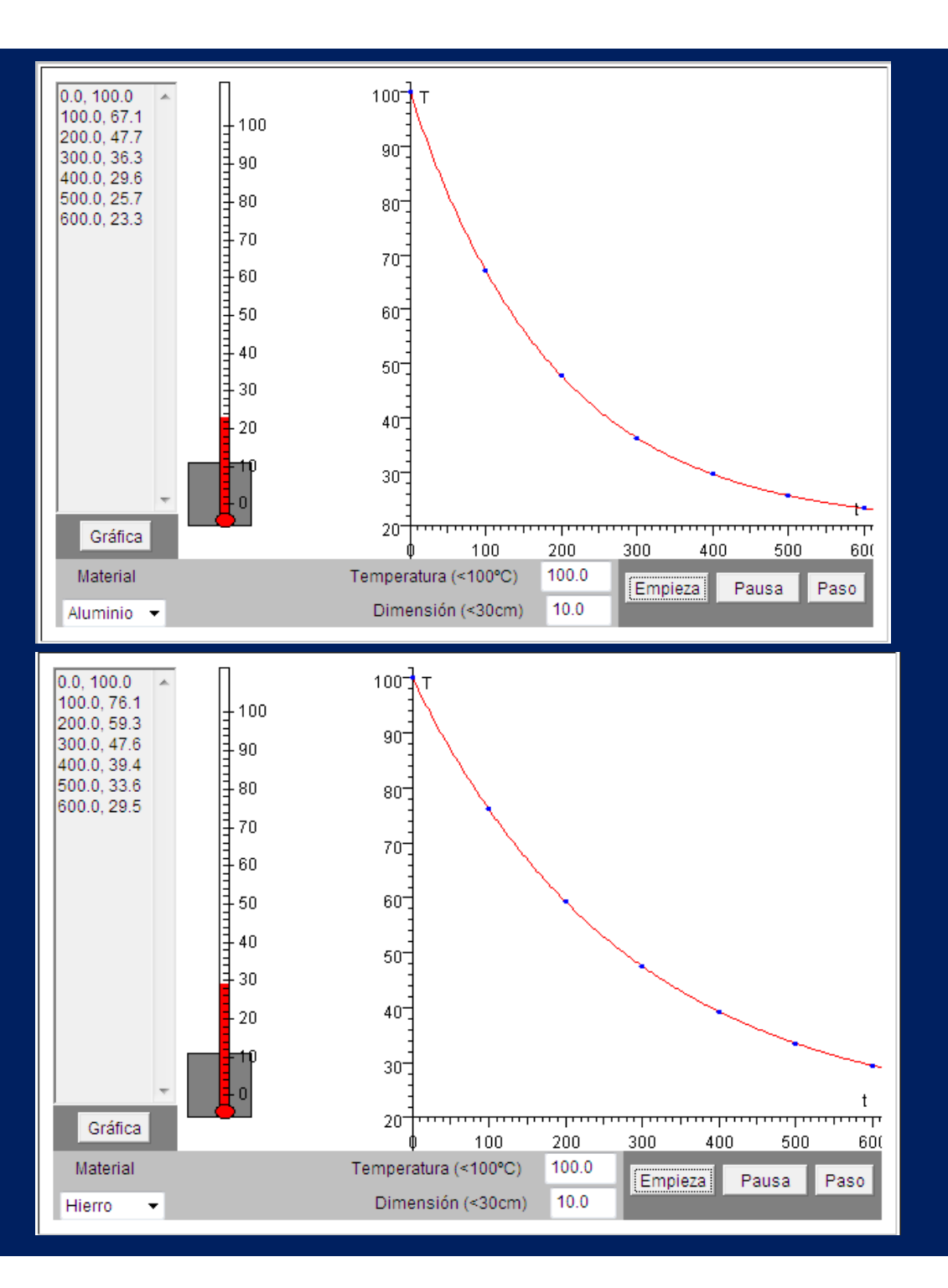

### **PROBLEMA DE VALOR INICIAL**

### **Definición:**

Una solución del problema de valor inicial

$$
(I) \t y' = f(t, y) \t con \t y(t_0) = y_0
$$

 $0\,{}^{\prime\prime}1$  . en un intervalo  $\left[t_0, t_1\right]$  es una función  $y = y(t)$  derivable tal que:

(*II*) 
$$
y(t_0) = y_0
$$
 e  $y'(t) = f(t, y(t))$  Para todo  $t \in [t_0, t_1]$ 

 $\textsf{Nota}$ : la gráfica de la solución  $y = y(t)$  pasa por el punto inicial  $(t_0,y_0)$ 

### **INTERPRETACIÓN GEOMÉTRICA**

En cada punto  $(t, y)$  del rectángulo  $R = \{ (t, y) : a \le t \le b, c \le y \le d \}$ la pendiente *m* de la solución  $y = y(t)$  , puede hallarse mediante la formula<br><sup>;</sup>mnlícite  $\text{implícita}$   $m = f(t, y(t))$  .

Por lo tanto, cada valor  $\,m_{i \, j} = f(t_{i} \, , y_{j})\,$  , calculado para distintos puntos del rectángulo, representa la pendiente de la recta tangente <sup>a</sup> la solución que pasa por  $(t_i^-, y_j^-)$  .

#### **UN CAMPO DE DIRECCIONES, O CAMPO DE PENDIENTES**

Es una gráfica en la que se representa las pendientes  $\;\left\{m_{i\,j}\right\}\;$  en una colección de puntos del rectángulo y puede usarse para observar cómo seva ajustando una solución <sup>a</sup> la pendiente dada.

### **Resolver**

**Ejemplo:**

El problema de valor inicial,

$$
y'=\frac{t-y}{2}
$$

para los valores iniciales:  $y(0) = 1$  y  $y(0) = 4$ 

L uego, grafique en **MATLAB** el campo de direcciones de la ecuación en el rectángulo : $R = \{ (t, y) : 0 \le t \le 8, 0 \le y \le 7 \}$ 

, además grafique soluciones calculadas.

Haciendo el cambio de variable

$$
y' = \frac{t - y}{2} \implies z = t - y \implies y' = 1 - z'
$$
  
Remember  
and  

$$
1 - z' = \frac{z}{2} \implies z' = 1 - \frac{z}{2} \implies \frac{dz}{dt} = 1 - \frac{z}{2} \implies \frac{dz}{1 - \frac{z}{2}} = dt
$$
  
Integrand  

$$
t = -2\ln\left(1 - \frac{z}{2}\right) + C'
$$

**Ejemplo:**

**Reemplazando:** 
$$
t = -2\ln\left(1 - \frac{z}{2}\right) + \ln\left(\frac{1}{C}\right)
$$
 Por propiedad de In:

Por propiedade de In: 
$$
t = -2\ln\left(\frac{1}{C}\left[1 - \frac{z}{2}\right]\right)
$$

$$
\Rightarrow e^{-\frac{t}{2}} = \frac{1}{C} \left( 1 - \frac{t - y}{2} \right) \Rightarrow t - y = -2Ce^{-\frac{t}{2}} + 2 \Rightarrow y = 2Ce^{-\frac{t}{2}} - 2 + t
$$

Lo que resulta:

$$
\vdots \qquad \qquad y(t) = 2Ce^{-\frac{t}{2}} - 2 + t \qquad \qquad \dots (\beta)
$$

Calculando para los valores iniciales dados:

Si: 
$$
y(0) = 1
$$
  $\Rightarrow$   $1 = 2C - 2$   $\Rightarrow$   $C = \frac{3}{2}$   $\Rightarrow$   $y(t) = 3e^{-\frac{t}{2}} - 2 + t$ 

\nSi:  $y(0) = 4$   $\Rightarrow$   $4 = 2C - 2$   $\Rightarrow$   $C = 3$   $\Rightarrow$   $y(t) = 6e^{-\frac{t}{2}} - 2 + t$ 

### Escribir en **MATLAB**, el programa **campdir.m**

```
[t, y] = meshgrid(1:7,6:-1:1);dt = ones(6,7);dy=(t-y)/2;quiver(t,y,dt,dy);grid on
xlabel('Eje t');ylabel('Eje y');hold on
x=0: .01:8;z1=3*exp(-x/2)-2+x;z2=6*exp(-x/2)-2+x;plot(x,z1,x,z2)hold off
```
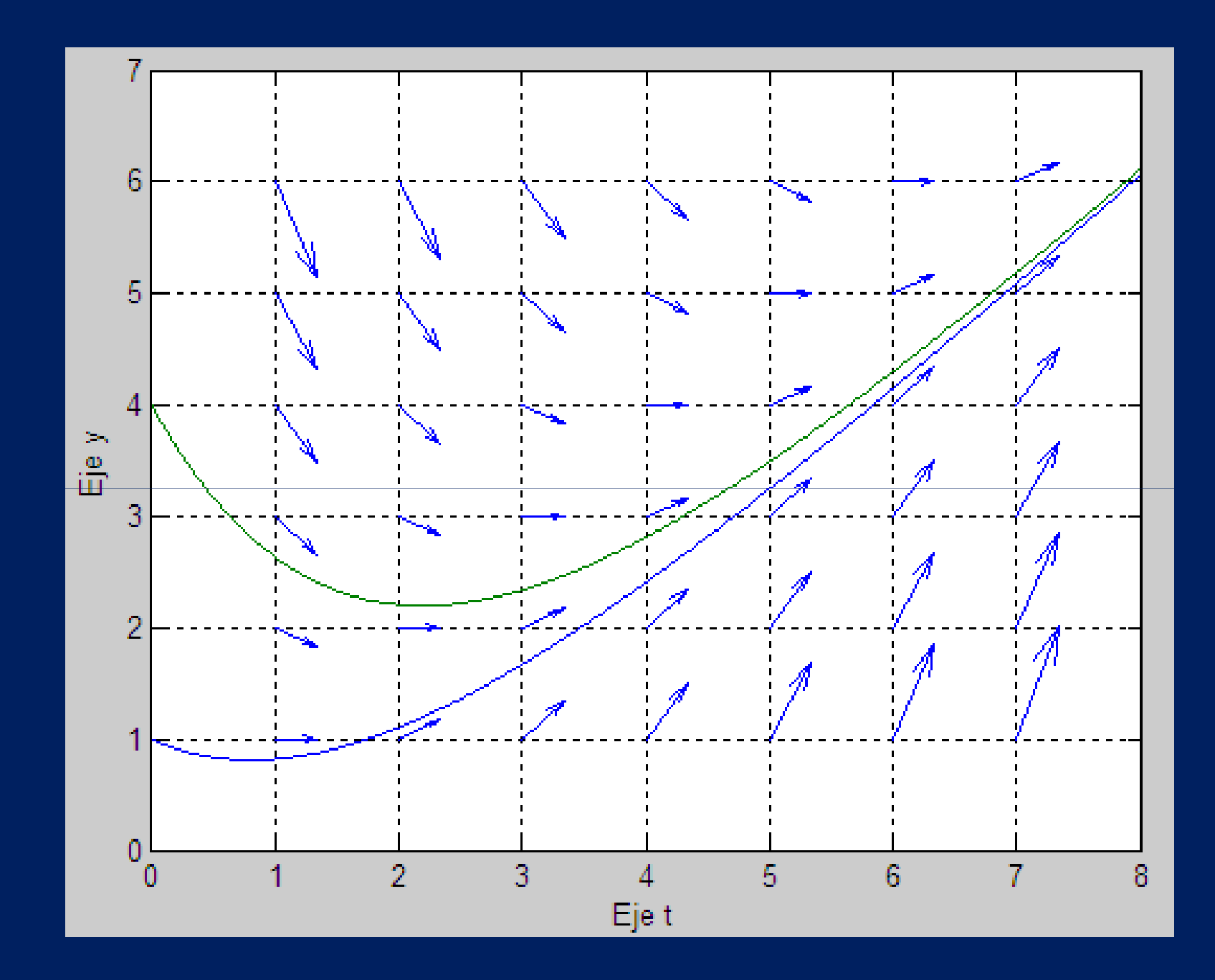

#### **Definición 1**

Dado el rectángulo,  $R = \{ (t, y) : a \le t \le b, c \le y \le d \}$ 

 ${\sf Supongamos\, que } f\left(t,y\right) \; \textbf{ es continua en } \; R$ 

Se dice que la función  $\,\,f\,\,$  verifica la condición de Lipschitz con respecto a la variable  $y$  en  $R$ 

, si existe una constante  $|L>0$  , tal que:

 $|f(t, y_1) - f(t, y_2)| \le L |y_1 - y_2|$ 

 $\mathbf{p}$ ara cualquier  $(t, y_1), (t, y_2) \in R$ 

La constante  $\quad L$  se llama constante de Lipschitz de  $\ f$  .

### **TEOREMA 1**

 ${\sf Supongamos\ que\ } f(t,y)$  está definida en un rectángulo *R* 

Si existe una constante  $\,L\!>\!0\,$  , tal que:

$$
\left| f_y(t, y) \right| \le L \qquad , \qquad \text{para todo} \quad (t, y) \in R
$$

#### **Entonces**

Verifica una condición de Lipschitz con respecto a su variable en  $\,$  , siendo su constante de Lipschitz  $\,$   $L$ 

#### Demostración:

Fijando  $\,$   $\,t\,$   $\,$  y usando el teorema de valor medio, obtenemos  $\,$   $\,c_{\rm 1}$ con  $y_1 < c_1 < y_2$ , tal que:

$$
\left| f(t, y_1) - f(t, y_2) \right| = \left| f_y(t, c_1) (y_1 - y_2) \right| = \left| f_y(t, c_1) \right| |y_1 - y_2| \le L |y_1 - y_2|
$$

### **TEOREMA 2. (Existencia y unicidad de soluciones)**

 $\bf{Supongamos}$  que  $\ f(t,y)$  está definida en un rectángulo  $\bf{g}$ 

$$
R = \left\{ (t, y) : t_0 \le t \le t_1, c \le y \le d \right\}
$$

Si  $\ f$  verifica una condición de Lipschitz con respecto a su variable  $\ y$ 

en 
$$
R
$$
  $y$   $(t_0, y_0)$ 

#### **Entonces**

El problema de valor inicial  $y' = f(t, y)$  con  $y(t_0) = y_0$  $t$ iene solución única  $y = y(t)$  en algún intervalo  $t_0 \le t \le t_0 + \delta$ 

### **ECUACIONES DIFERENCIALES ORDINARIAS**

**Métodos numéricos para el problemas de valor Inicial**

- Método de Euler
- Método de Heun
- Método de Euler Modificado
- Método de Runge-Kutta

### **PROBLEMAS DE VALOR INICIAL**

**Ecuación Diferencial**

 $y'(t) = f(t, y(t))$   $t \in [a, b]$  $t \in [a,b]$ 

**Condición inicial**

 $\rm 0$  $y(a) = y_0$ 

### **METODO DE EULER**

**Métodos numéricos para el problemas de valor Inicial**

- Método de Euler
- Método de Heun
- Método de Euler Modificado
- Método de Runge-Kutta

## Métodos numéricos para el P.V.I.

◆ Problema de Valor Inicial

 $y'(t) = f(t, y(t)), \quad t \in [a, b], \quad y(a) = y_0$ 

**Discretización**  $a = t_0 < t_1 < \cdots < t_n = b$ 

$$
y_0 = y(t_0), y_1 \approx y(t_1), \cdots y_n \approx y(t_n)
$$

◆ Forma integral del problema de valor inicial

$$
y(t) = y(t_0) + \int_{t_0}^{t} f(s, y(s)) ds
$$

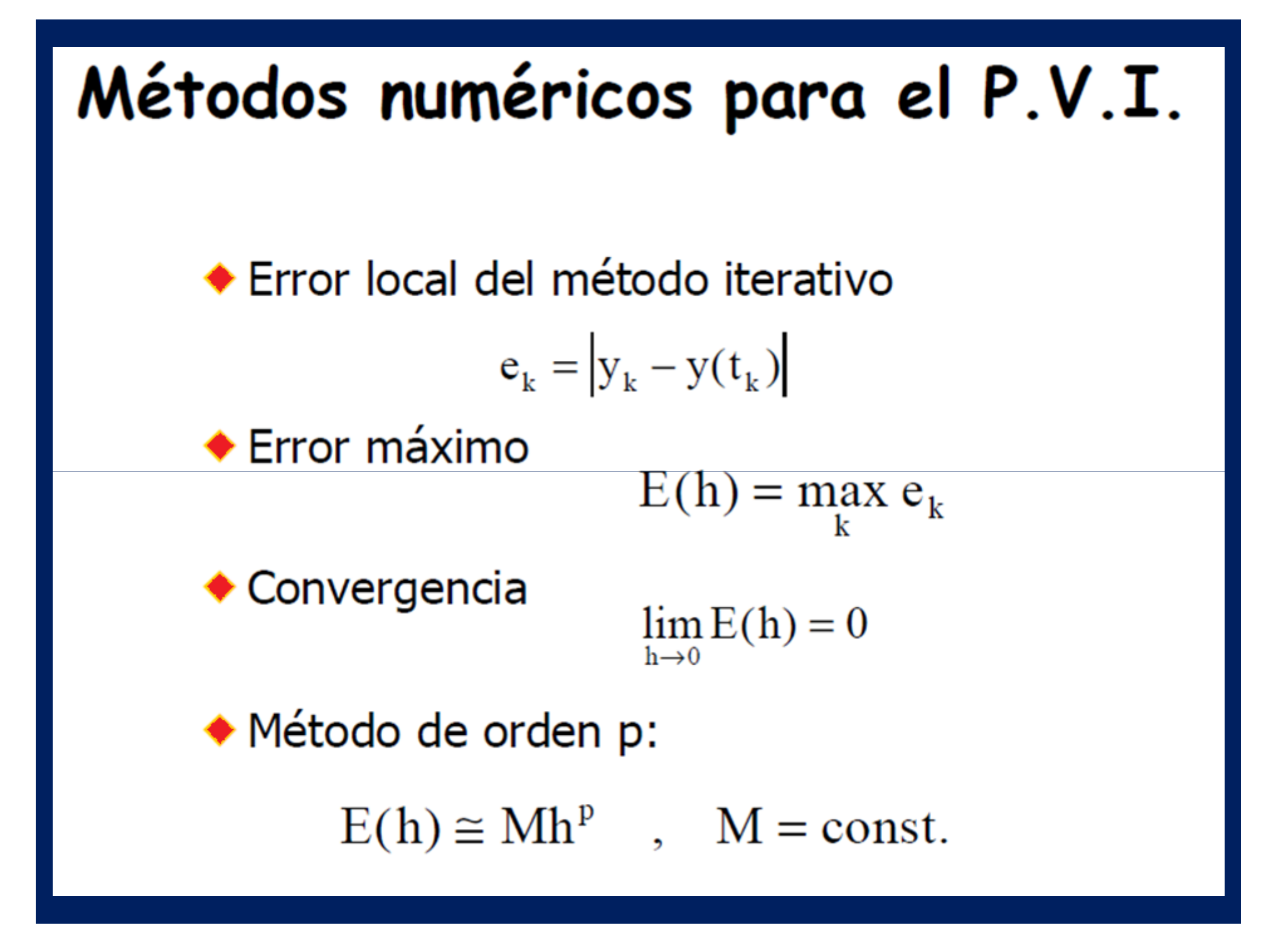

## Método de Euler

◆ Forma integral de la ecuación diferencial  $y(t_1) = y(t_0) + \int_{t_0}^{t_1} f(t, y(t)) dt$ 

◆ Aproximación (Fórmula de los rectángulos)

$$
y_1 = y_0 + (t_1 - t_0) f(t_0, y_0)
$$

• Paso fijo 
$$
y_1 = y_0 + hf(t_0, y_0)
$$

Método de Euler: para k=1,2...,n

$$
y_{k+1} = y_k + ht(t_k, y_k)
$$

## Método de Euler

- $\bullet$  function [t,y]=mieuler(a,b,y0,n)
- $h = (b a) / n; t = a : h : b;$
- $y = z = r \circ s (size(t)); y(1) = y0;$
- $\bullet$  for  $k=1:n$

 $y(k+1) = y(k) + h * f(t(k), y(k));$ 

### $\bullet$  end

## Método de Heun

■ Forma integral de la ecuación diferencial

$$
y(t_1) = y(t_0) + \int_{t_0}^{t_1} f(t, y(t)) dt
$$

Aproximación (Fórmula de los trapecios)  $\int_{t}^{t_1} f(t, y) dt \approx h / 2(f(t_0, y_0) + f(t_1, y_1))$ 

Aproximación por Euler (predicción)

 $y_1^p = y_0 + hf(t_0, y_0)$ 

■ Método de Heun (correccción)

 $y_1 = y_0 + h / 2(f(t_0, y_0) + f(t_1, y_1^p))$ 

## Método de Heun

```
function [t, y] = \text{heun}(a, b, y0, n)h = (b - a) / n; t = a : h : b;
y = z = r \circ s (size(t)); y(1) = y0;for k=1:nk1 = f(t(k), y(k));ykp=y(k)+h*k1;k2 = f(t(k+1), ykp);
     y(k+1) = y(k) + h/2*(k1+k2);
```
end

## Método de Euler modificado

◆ Forma integral de la ecuación diferencial  $y(t_1) = y(t_0) + \int_{t_0}^{t_1} f(t, y(t)) dt$ 

◆ Aproximación (Fórmula del punto medio)

$$
\int_{t_0}^{t_1} f(t, y) dt \approx h f(t_0 + h / 2, y(t_0 + h / 2))
$$

Aproximación por Euler

$$
y(t_0 + h / 2) \equiv y_{1/2} = y_0 + h / 2 f(t_0, y_0)
$$

Método de Euler modificado

$$
y_1 = y_0 + h f(t_0 + h / 2, y_{1/2})
$$

\n**Método de Euler modification**  
\nfunction 
$$
[t, y] = \text{eulermod}(a, b, y0, n)
$$
  
\n $h = (b - a) / n; t = a : h : b;$   
\n $y = \text{zeros}(size(t)); y(1) = y0;$   
\nfor  $k = 1 : n$   
\n $yk2 = y(k) + h/2 * f(t(k), y(k));$   
\n $y(k+1) = y(k) + h * f(t(k) + h/2, yk2));$   
\nend\n

# Método de Runge-Kutta ◆ Forma integral de la ecuación diferencial  $y(t_1) = y(t_0) + \int_{t_0}^{t_1} f(t, y(t)) dt$ Aproximación de la integral (Regla de Simpson)

$$
\int_{t_0}^{t_1} f(t, y) dt \cong \frac{h}{6} (f(t_0, y_0) + 4f(t_{1/2}, y_{1/2}) + f(t_1, y_1))
$$

## Método de Runge-Kutta (cont.)

**Estimaciones previas**  $k_1 = f(t_0, y_0)$  $k_2 = f(t_0 + h / 2, y_0 + h / 2 \cdot k_1)$  $k_3 = f(t_0 + h / 2, y_0 + h / 2 \cdot k_2)$  $k_4 = f(t_0 + h_y, y_0 + hk_3)$ 

Aplicación de la fórmula

$$
y_1 = y_0 + h / 6(k_1 + 2k_2 + 2k_3 + k_4)
$$

## Método de Runge-Kutta

```
function [t, y]=rungekut(a,b,y0,n)
h = (b - a) / n; t = a : h : b;
y =zeros(size(t)); y(1) = y0;
for k=1:nk1 = f(t(k), y(k)); tk2 = t(k) + h/2;
```

```
k2 = f(tk2, y(k) + h/2*k1);
```

```
k3 = f(tk2, y(k) + h/2*k2);
```

```
k4 = f(t(k+1), y(k) + h*k3);
```

```
y(k+1) = y(k) + h/6*(k1+2*k2+2*k3+k4);
```
end

## Comparación de métodos

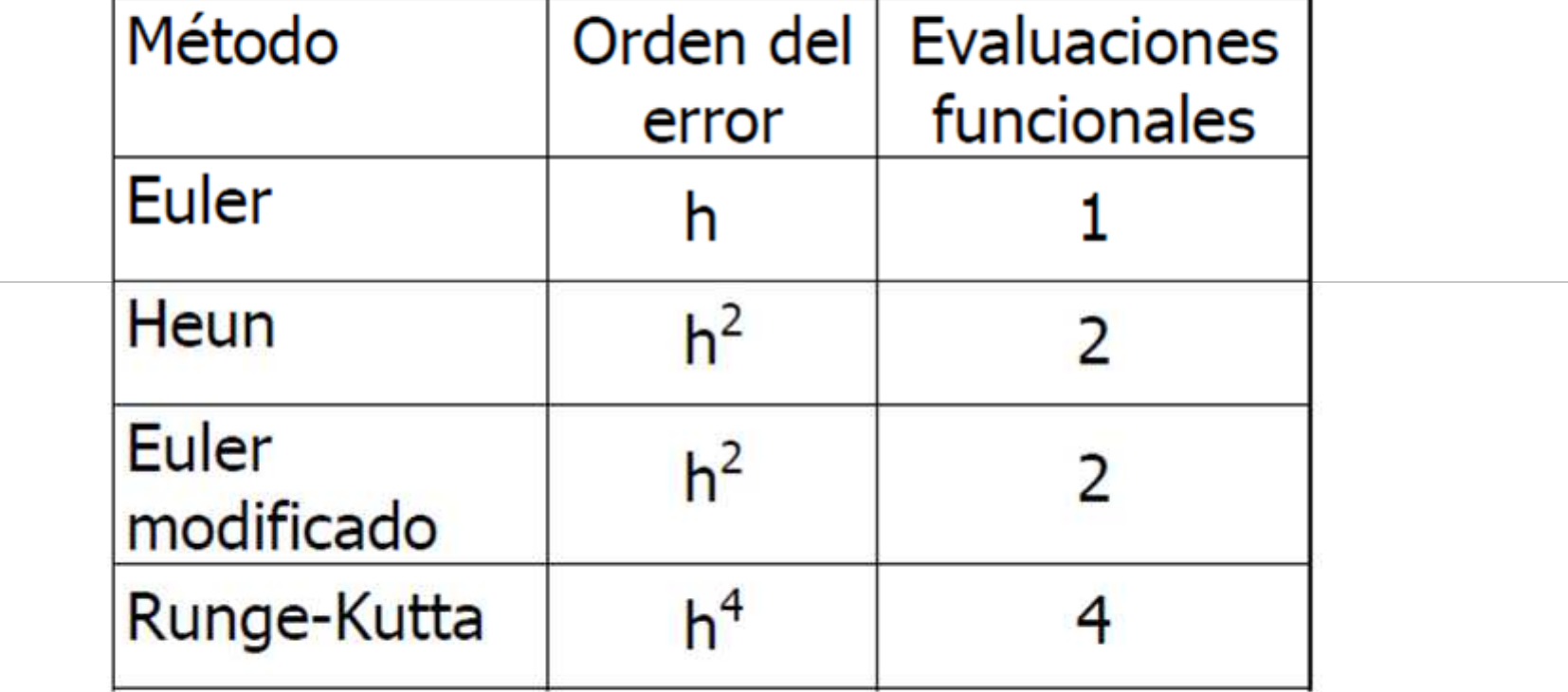

## *GRACIAS POR SU ATENCIÓN*